## **Determining the Order of Design Processes**

Dr Norbert Doerry September 18, 2013 Rev 1: June 26, 2021

## **PROBLEM:**

Determine the order that one should conduct design activities within a design iteration to speed the overall convergence of the design. Design activities in general can be defined as the effort needed to produce design data. Design activities can incorporate the use of computer programs, manual calculations and defining assumptions. Each design activity can strongly or weakly depend on the design data of other design activities, or can depend on an Interface Control Document (ICD) defining the dependency. The goal of determining the order is to ensure that any design activity upon which another design activity strongly depends on is performed first. Unfortunately, some sets of design activities strongly depend on each other and must be solved as a block. Weak dependencies are treated less strictly. For now, the ordering of design activities does not account for weak dependencies. Rather, if data that a design activity has a weak dependency on has not been calculated in a previous block of the design iteration, then the data from the previous design iteration is used. ICDs enable each of the two design activities controlled by the ICD to proceed without knowing the design data of the other.

As an example of the methodology, the program dtorder.exe has been created. This program implements a Design Structure Matrix (DSM) as described in [www.dsmweb.org.](http://www.dsmweb.org/) This program should be considered "academic" code serving as a demonstration of the concept.

## **Definitions:**

 $x = f(x, y)$ 

 $x = a$  vector of vectors. Each element of *x*, or  $x_i$  is a vector describing the design data, for a design activity.

 $y = a$  vector of vectors. Each element of *y*, or  $y_i$  is a vector describing a constraint. Design activities and outputs can depend on a constraint, but a constraint remains fixed during the design process.

 $f(x, y) =$  a vector of design activities (tools and processes) that generate *x*.  $f_i(x, y) =$  a design activity or tool that generate  $x_i$ .

*P =* the participation matrix.

Each row of *P,* or *P<sup>i</sup> ,* corresponds to a design activity or tool to produce the *i* element of  $x$ , or  $f_i(x, y)$ .

Each element of *P*, or  $P_{ij}$  is an element of the set  $\{0, I, W, S\}$ . where

- 0 means that the design activity  $f_i(x, y)$  does not depend on design data  $x_i$
- I means that the design activity  $f_i(x, y)$  relationship to design data  $x_i$  is defined through an ICD
- W means that the design activity  $f_i(x, y)$  only weakly depends on design data  $x_i$
- S means that the design activity  $f_i(x, y)$  strongly depends on design data  $x_i$

Assumption:  $P_{ii}$  does not equal S. In general,  $P_{ii}$  should be 0, but if the design activity is based on modifying the results of the previous iteration, then a *W* would be appropriate.

*Q =* the constraints matrix.

Each element of *Q*, or  $Q_{ij}$  is an element of the set {0,I,W,S}. where

- 0 means that the design activity  $f_i(x, y)$  does not depend on constraint  $y_i$
- I means that the design activity  $f_i(x, y)$  relationship to constraint  $y_i$  is defined through an ICD
- W means that the design activity  $f_i(x, y)$  only weakly depends on constraint  $y_i$
- S means that the design activity  $f_i(x, y)$  strongly depends on constraint  $y_i$

*z = g(x,y)*

 $z = a$  vector of vectors. Each element of *z*, or *z*<sub>*i*</sub>, is a vector describing the data for an output product. Output products are a function of design data and constraints, but nothing is a function of Output products.

 $R =$  the output participation matrix. Each element of *R*, or  $R_{ij}$  is an element of the set {0,I,W,S} which describes the dependency of *zi* on *x.*

*T* = the output constraints matrix. Each element of *T*, or  $T_{ij}$  is an element of the set  ${0,I,W,S}$  which describes the dependency of  $z_i$  on *y*.

The goal of the process is the development of the vector *d*. Each element of *d* consists of two elements:

 $d_{i0}$  = the block number – design activities are performed in the order of their block number

 $d_{i1}$  = the sub-block number – if 0, then all the design activities of the sub-block are all strongly dependent on each other and must be performed as a set (generally as a subiteration within the larger design iteration). If non-zero, then while design activities can be performed independently of each other, the preferred order, taking weak dependencies into account, is to perform them in the order of the sub-block number. (Currently in dtorder.exe sub-block numbers do not reflect the preferred order)

# **Methodology:**

1. Initialize Set the block number index counter to 1 Set all elements of *d* to 0

2. Find order 1 blocks Search rows of *P*, only look at rows and columns for which  $d_{i0} = 0$ , but ignore the diagonal. Set the subblock index counter to 0 For each row, count the number of S are in columns where  $d_{i0} = 0$ For any row without any S's, set *d i0* to the block number index counter

increment the subblock index counter set *d i1* to the subblock number index counter

If any rows were found without any S's Increment the block number index counter Repeat step 2.

3. Find order 2 blocks

Search rows of *P*, only look at rows and columns for which  $d_{i0} = 0$ , but ignore the diagonal.

Keep a list of rows that only have one S in any columns for which  $d_{i0} = 0$ 

If the list has fewer than 2 rows, then there are no order 2 blocks, go on to step 4.

Check to see if the list is self contained. Eliminate any row that has an S in a column that corresponds to a row that is not in the list. Each time you eliminate a row, all the previous rows have to be rechecked.

If the list has fewer than 2 rows, then there are no order 2 blocks, go on to step 4.

If the list has exactly 2 rows, then you have a solution, mark them as the next block and go back to step 1 to start looking for order 1 blocks again.

3a. If the list has more than 2 rows, then have to start trial solutions.

Start at the first row in the list, mark that row, and all the rows it depends on. For each marked row, ensure all the rows that it depends on are also marked.

If you have more than 2 marked rows, then the first row can not be part of the solution.

Mark it for deletion and all the rows that depend on it for deletion. For each marked rows, ensure all rows that depend on it are also marked

for deletion.

Delete from the list all the rows marked for deletion.

If there are fewer than 2 rows remaining, then there are no order 2 blocks, go to step 4.

If there are exactly 2 rows remaining, you have a solution, mark them as the next block and go back to step 1 to start looking for order 1 blocks again

If there are still more than 2 rows remaining, Go back to step 3a.

4. Continue looking for blocks of increasing orders (using the general algorithm of step 3) until all elements of *d i0* are non-zero. Once a block of larger order is found, must go back and look for blocks of size 1 and progress incrementally to larger numbers.

# **Notes:**

Under certain conditions, blocks with a higher block index may be started earlier in parallel with blocks with lower block indexes. For the rows of *P* corresponding to the block, the variables corresponding to columns that contain an S must have been previously defined or part of the block. To find the actual predecessor block, look in all the rows of *P*. Search all the columns not in the block for an "S". Find the column with an S and the largest block number. This block number corresponds to the predecessor activity for the block.

It may be beneficial to reorder *P* so the rows and columns are in the order of the block number / sub-block number. Doing so will result in the "S" elements being predominately in the lower left diagonal of the reordered *P* matrix. The only "S" elements in the upper right diagonal of the reordered *P* matrix will be part of a block.

To solve the blocks of order  $> 1$ , it may be beneficial to have each of the involved design activities produce a response surface for the involved variables. The solution to the block would be the intersection points of the multiple response surfaces.

# **Tool Considerations**

Data file structure

dtorder.exe uses the following XML Syntax as an input filename

<design\_process> <name> design\_process\_name </name> <version> version number </version>  $\langle$  version date  $\langle$  version date  $\langle$  version date  $\rangle$ <study\_name> study name </study\_name>

 $\leq$  comment $\geq$   $\leq$  comment $\geq$  or  $\leq$   $\leq$   $\leq$   $\leq$   $\leq$   $\leq$   $\leq$   $\leq$   $\leq$   $\leq$   $\leq$   $\leq$   $\leq$   $\leq$   $\leq$   $\leq$   $\leq$   $\leq$   $\leq$   $\leq$   $\leq$   $\leq$   $\leq$   $\leq$   $\leq$   $\leq$   $\leq$   $\leq$   $\leq$   $\leq$ 

<design\_activity>  $\langle$ name $\rangle$  design activity name  $\langle$ /name $\rangle$  <data> design\_data\_name </data> <strong> design\_data\_name</strong> : can have multiple <weak> design\_data\_name</weak> : can have multiple <ICD> design\_data\_name</ICD> : can have multiple

 $\leq$  comment $\geq$   $\leq$  comment $\geq$  or  $\leq$   $\leq$   $\leq$   $\leq$   $\leq$   $\leq$   $\leq$   $\leq$   $\leq$   $\leq$   $\leq$   $\leq$   $\leq$   $\leq$   $\leq$   $\leq$   $\leq$   $\leq$   $\leq$   $\leq$   $\leq$   $\leq$   $\leq$   $\leq$   $\leq$   $\leq$   $\leq$   $\leq$   $\leq$   $\leq$ 

### </design\_activity>

: can have multiple design activity blocks

#### <output>

<name> output\_name</name>

<strong> design\_data\_name </strong> <weak> design\_data\_name </weak>  $\langle \text{icd} \rangle$  design\_data\_name  $\langle \text{icd} \rangle$ 

 $\leq$  comment $\geq$   $\leq$  comment $\geq$  or  $\leq$   $\leq$   $\leq$   $\leq$   $\leq$   $\leq$ 

#### </output>

<constraint> <data> design\_data\_name </data>

 $\leq$  comment $\geq$   $\leq$  comment $\geq$  or  $\leq$   $\leq$   $\leq$   $\leq$   $\leq$   $\leq$   $\leq$   $\leq$   $\leq$   $\leq$   $\leq$   $\leq$   $\leq$   $\leq$   $\leq$   $\leq$   $\leq$   $\leq$   $\leq$   $\leq$   $\leq$   $\leq$   $\leq$   $\leq$   $\leq$   $\leq$   $\leq$   $\leq$   $\leq$   $\leq$ 

## </constraint>

</design\_process>

#### Design Tool Flowchart

- Initialize
- Read Command Line
- Read XML file
- Process XML file and Construct *P* and *d* arrays
- Identify the blocks and subblocks
- Sort *P*
- Identify the predecessor blocks
- Produce the output file

Syntax of dtorder.exe dtorder input.xml -ooutfile -fXXX -d

 input.xml is the input filename outfile is the output filename (or stdout if not specified)  format is CSV, XML, or TXT (TXT is default) d = set debug mode

## Sample Input file

```
<design_process>
<name> Brown-DDG51-Revisit </name>
<version> 1.0 </version>
<version date> May 8, 2008 </version date>
<comment> NEJ 2007 Vol 199 No. 3 Revisting DDGX/DDG-51 Concept Exploration by
Justin Stepanchick and Alan Brown </comment>
<study_name> Revisit DDGX-DDG-51 Concept Exploration </study_name>
<design_activity>
       -<br><name> SCInput-Mod</name>
       <data> SCInput </data>
       <weak> MOGO </weak>
</design_activity>
<design_activity>
       <name>SCCombat-Mod </name>
       <data> SCCombat </data>
       <strong> SCInput</strong>
</design_activity>
<design_activity>
       -<br><name> SCPropulsion-Mod </name>
       <data> SCPropulsion </data>
       <strong> SCInput </strong>
</design_activity>
<design_activity>
       -<br><name> SCHull-Mod</name>
       <data> SCHull </data>
       <strong> SCInput</strong>
</design_activity>
<design_activity>
       <name>SCSpaceA-Mod </name>
       <data>SCSpaceA </data>
       <strong> SCInput</strong>
       <strong> SCPropulsion</strong>
       <strong> SCHull</strong>
       <strong> SCelectric </strong>
</design_activity>
<design_activity>
       -<br><name> SCelectric-Mod </name>
       <data> SCelectric </data>
       <strong>SCInput </strong>
       <strong>SCCombat </strong>
       <strong>SCPropulsion </strong>
       <strong>SCHull </strong>
       <strong>SCSpaceA </strong>
</design_activity>
<design_activity>
       -<br><name> Resistance-Mod </name>
       <data> Resistance </data>
       <strong> SCInput </strong>
       <strong> SCPropulsion </strong>
       <strong> SCHull </strong>
       <strong> SCelectric </strong>
</design_activity>
<design_activity>
       -<br><name> SCWeight-Mod </name>
       <data> SCWeight </data>
       <strong>SCInput </strong>
       <strong>SCCombat </strong>
```

```
<strong>SCPropulsion </strong>
<strong>SCHull </strong>
<strong>SCSpaceA </strong>
<strong>SCelectric</strong>
<strong>Resistance </strong>
```
</design\_activity>

```
<design_activity>
```
<name> SCTankage-Mod</name> <data> SCTankage </data> <strong>SCInput </strong> <strong>SCCombat </strong> <strong>SCPropulsion </strong> <strong>SCelectric</strong> <strong>Resistance </strong> <strong>SCWeight </strong> </design\_activity>

<design\_activity>

<name> SCSpaceR-Mod</name> <data> SCSpaceR </data> <strong>SCInput </strong> <strong>SCCombat </strong> <strong>SCPropulsion </strong> <strong>SCSpaceA </strong> <strong>SCelectric</strong> <strong>SCTankage </strong> <strong> SCCost</strong> <strong> Feasibility</strong>

</design\_activity>

```
<design_activity>
```
<name> Feasibility-Mod</name> <data> Feasibility </data> <strong>SCInput </strong> <strong>SCPropulsion </strong> <strong>SCSpaceA </strong> <strong>SCelectric</strong> <strong>Resistance </strong> <strong>SCWeight </strong> <strong>SCTankage </strong> <strong>SCSpaceR </strong> <strong> SCOMOE</strong>

```
</design_activity>
```
<design\_activity> -<br><name> SCCost-Mod</name> <data> SCCost </data> <strong>SCInput </strong> <strong>SCCombat </strong> <strong>SCPropulsion </strong> <strong>SCelectric</strong> <strong>SCWeight </strong> <strong>SCTankage </strong> </design\_activity>

```
<design_activity>
```
-<br><name>SCOMOE-Mod </name> <data> SCOMOE </data> <strong>SCInput </strong> <strong>SCCombat </strong> <strong>SCPropulsion </strong> <strong>SCHull </strong> <strong>Resistance </strong> <strong>SCWeight </strong> <strong>SCTankage </strong> <strong> Feasibility</strong>

</design\_activity>

<design\_activity> <name> SCRisk-Mod</name> <data> SCRisk </data> <strong>SCInput </strong> </design\_activity>

<design\_activity>

<name> MOGO-Mod</name> <data>MOGO </data> <strong> Feasibility</strong> <strong> SCCost</strong> <strong> SCOMOE</strong> </design\_activity>

</design\_process>

## Sample TXT output file

dtorder version =  $1.0$ dtorder version date = May 17 2008 XML Input Filename = test1.xml Design Process Name = Brown-DDG51-Revisit<br>Version Number = 1.0 Version Number Version Date  $=$  May 8, 2008 Study Name = Revisit DDGX-DDG-51 Concept Exploration File Creation Time = Sat May 17 20:55:56 2008

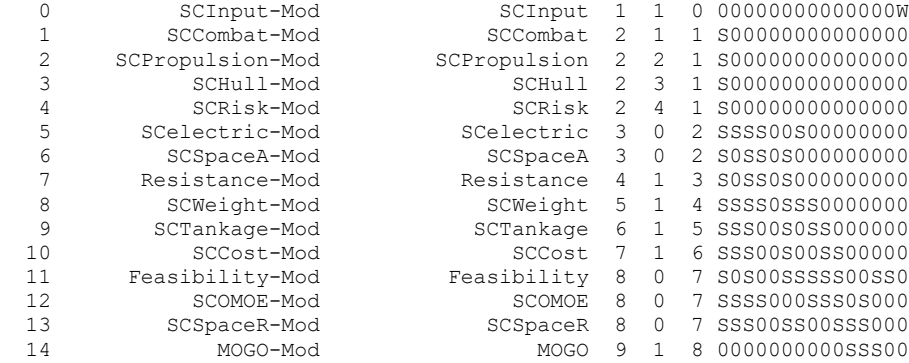

BLOCK Nbr 1 : Depends on Predecessor BLOCK Nbr 0

Each design activity of the block can be performed independently

 Design Activity SCInput-Mod Produces Data SCInput and depends on: (WEAK last iteration)  $MOGO$  MOGO (from design activity MOGO-Mod)

BLOCK Nbr 2 : Depends on Predecessor BLOCK Nbr 1

Each design activity of the block can be performed independently

 Design Activity SCCombat-Mod Produces Data SCCombat and depends on: (STRONG) SCInput (from design\_activity SCInput-Mod)

Design Activity SCPropulsion-Mod Produces Data SCPropulsion and depends on:<br>(STRONG) (STRONG) SCInput (from design activity SCInput-Mo SCInput (from design activity SCInput-Mod)

 Design Activity SCHull-Mod Produces Data SCHull and depends on: (STRONG) SCInput (from design\_activity SCInput-Mod)

 Design Activity SCRisk-Mod Produces Data SCRisk and depends on: (STRONG) SCInput (from design\_activity SCInput-Mod)

BLOCK Nbr 3 : Depends on Predecessor BLOCK Nbr 2

All design activites of the block must be solved together

 Design Activity SCelectric-Mod Produces Data SCelectric and depends on: (STRONG) SCInput (from design\_activity SCInput-Mod) (STRONG) SCCombat (from design\_activity SCCombat-Mod) (STRONG) SCPropulsion (from design\_activity SCPropulsion-Mod) (STRONG) SCHull (from design\_activity SCHull-Mod) (STRONG) SCSpaceA (from design\_activity SCSpaceA-Mod)

Design Activity SCSpaceA-Mod Produces Data SCSpaceA and depends on:

 (STRONG) SCInput (from design\_activity SCInput-Mod) (STRONG) SCPropulsion (from design\_activity SCPropulsion-Mod) (STRONG) SCHull (from design\_activity SCHull-Mod) (STRONG) SCelectric (from design\_activity SCelectric-Mod) BLOCK Nbr 4 : Depends on Predecessor BLOCK Nbr 3 Each design activity of the block can be performed independently Design Activity Resistance-Mod Produces Data Resistance and depends on: (STRONG) SCInput (from design\_activity SCInput-Mod) (STRONG) SCPropulsion (from design\_activity SCPropulsion-Mod) (STRONG) SCHull (from design\_activity SCHull-Mod)<br>(STRONG) SCelectric (from design\_activity SCelectric-SCelectric (from design\_activity SCelectric-Mod) BLOCK Nbr 5 : Depends on Predecessor BLOCK Nbr 4 Each design activity of the block can be performed independently Design Activity SCWeight-Mod Produces Data SCWeight and depends on: (STRONG) SCInput (from design\_activity SCInput-Mod) (STRONG) SCCombat (from design\_activity SCCombat-Mod)<br>(STRONG) SCPropulsion (from design\_activity SCPropulsion-SCPropulsion (from design\_activity SCPropulsion-Mod) (STRONG) SCHull (from design\_activity SCHull-Mod)<br>(STRONG) SCELECTIC (from design\_activity SCELECTIC-SCelectric (from design\_activity SCelectric-Mod) (STRONG) SCSpaceA (from design\_activity SCSpaceA-Mod) (STRONG) Resistance (from design\_activity Resistance-Mod) BLOCK Nbr 6 : Depends on Predecessor BLOCK Nbr 5 Each design activity of the block can be performed independently Design Activity SCTankage-Mod Produces Data SCTankage and depends on: (STRONG) SCInput (from design\_activity SCInput-Mod)<br>(STRONG) SCCombat (from design\_activity SCCombat-Mod) SCCombat (from design\_activity SCCombat-Mod) (STRONG) SCPropulsion (from design\_activity SCPropulsion-Mod)<br>(STRONG) SCelectric (from design\_activity SCelectric-Mod) (STRONG) SCelectric (from design\_activity SCelectric-Mod)<br>(STRONG) Resistance (from design\_activity Resistance-Mod) Resistance (from design\_activity Resistance-Mod) (STRONG) SCWeight (from design\_activity SCWeight-Mod) BLOCK Nbr 7 : Depends on Predecessor BLOCK Nbr 6 Each design activity of the block can be performed independently Design Activity SCCost-Mod Produces Data SCCost and depends on: (STRONG) SCInput (from design\_activity SCInput-Mod) (STRONG) SCCombat (from design\_activity SCCombat-Mod) (STRONG) SCPropulsion (from design\_activity SCPropulsion-Mod) (STRONG) SCelectric (from design\_activity SCelectric-Mod) (STRONG) SCWeight (from design\_activity SCWeight-Mod) (STRONG) SCTankage (from design\_activity SCTankage-Mod) BLOCK Nbr 8 : Depends on Predecessor BLOCK Nbr 7 All design activites of the block must be solved together Design Activity Feasibility-Mod Produces Data Feasibility and depends on: (STRONG) SCInput (from design\_activity SCInput-Mod) (STRONG) SCPropulsion (from design\_activity SCPropulsion-Mod) (STRONG) SCelectric (from design\_activity SCelectric-Mod) (STRONG) SCSpaceA (from design\_activity SCSpaceA-Mod)

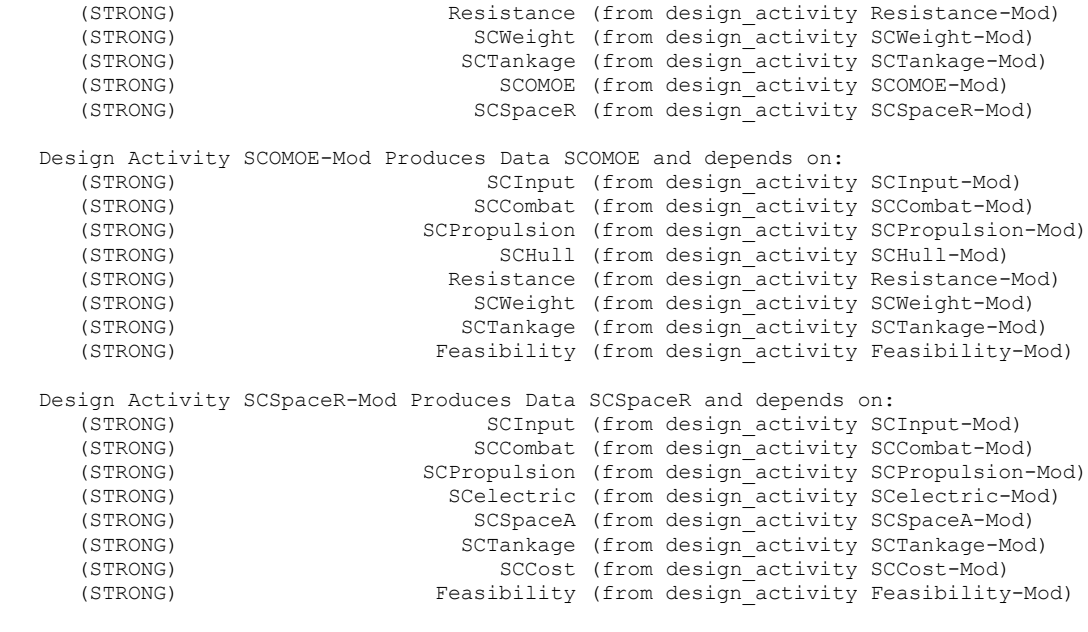

BLOCK Nbr 9 : Depends on Predecessor BLOCK Nbr 8

Each design activity of the block can be performed independently

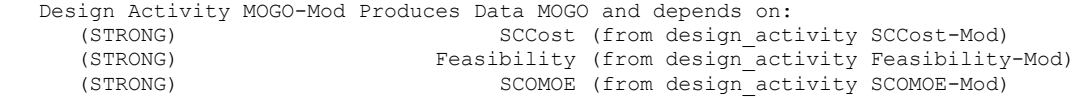

### Sample CSV output file

"dtorder version"," 1.0" "dtorder version date"," May 17 2008" "XML Input Filename"," test1.xml" "Design Process Name"," Brown-DDG51-Revisit" "Version Number"," 1.0" "Version Date"," May 8, 2008" "Study Name"," Revisit DDGX-DDG-51 Concept Exploration" "File Creation Time"," Sat May 17 13:42:29 2008" " Design Activity Number"," Design Activity"," Design Data"," Block Number"," Subblock Number"," Predecessor Block Number"," SCInput"," SCCombat"," SCPropulsion"," SCHull"," SCRisk"," SCelectric"," SCSpaceA"," Resistance"," SCWeight"," SCTankage"," SCCost"," Feasibility"," SCOMOE"," SCSpaceR"," MOGO" 0," SCInput-Mod" ," SCInput",1,1,0 ,0,0,0,0,0,0,0,0,0,0,0,0,0,0,W 1," SCCombat-Mod" ," SCCombat",2,1,1 ,S,0,0,0,0,0,0,0,0,0,0,0,0,0,0 2," SCPropulsion-Mod" ," SCPropulsion",2,2,1 ,S,0,0,0,0,0,0,0,0,0,0,0,0,0,0 3," SCHull-Mod" ," SCHull",2,3,1 ,S,0,0,0,0,0,0,0,0,0,0,0,0,0,0 4," SCRisk-Mod" ," SCRisk",2,4,1 ,S,0,0,0,0,0,0,0,0,0,0,0,0,0,0 5," SCelectric-Mod" ," SCelectric",3,0,2 ,S,S,S,S,0,0,S,0,0,0,0,0,0,0,0 6," SCSpaceA-Mod" ," SCSpaceA",3,0,2 ,S,0,S,S,0,S,0,0,0,0,0,0,0,0,0 7," Resistance-Mod" ," Resistance",4,1,3 ,S,0,S,S,0,S,0,0,0,0,0,0,0,0,0 8," SCWeight-Mod" ," SCWeight",5,1,4 ,S,S,S,S,0,S,S,S,0,0,0,0,0,0,0 9," SCTankage-Mod" ," SCTankage",6,1,5 ,S,S,S,0,0,S,0,S,S,0,0,0,0,0,0 10," SCCost-Mod" ," SCCost",7,1,6 ,S,S,S,0,0,S,0,0,S,S,0,0,0,0,0 11," Feasibility-Mod" ," Feasibility",8,0,7 ,S,0,S,0,0,S,S,S,S,S,0,0,S,S,0 12," SCOMOE-Mod" ," SCOMOE",8,0,7 ,S,S,S,S,0,0,0,S,S,S,0,S,0,0,0 13," SCSpaceR-Mod" ," SCSpaceR",8,0,7 ,S,S,S,0,0,S,S,0,0,S,S,S,0,0,0 14," MOGO-Mod" ," MOGO",9,1,8 ,0,0,0,0,0,0,0,0,0,0,S,S,S,0,0

#### Sample XML output file

<design\_tool\_order> <dtorder\_version>1.0</dtorder\_version> <dtorder\_version\_date>May 17 2008</dtorder\_version\_date> <xml\_filename>test1.xml</xml\_filename> <name>Brown-DDG51-Revisit</name> <version>1.0</version> <version\_date>May 8, 2008</version\_date> <study\_name>Revisit DDGX-DDG-51 Concept Exploration</study\_name> <file creation time>Sat May 17 13:39:12 2008</file creation time>  $\langle h \rangle \sim \overline{k}$ <block\_number>1</block\_number> <predecessor\_block>0</predecessor\_block> <block type>independent</block type>  $\le$ design activity> <name>SCInput-Mod</name> <Data>SCInput</Data> <weak>MOGO</weak> </design\_activity> <block\_size>1</block\_size> </block> <block> <block\_number>2</block\_number> <predecessor\_block>1</predecessor\_block> <block\_type>independent</block\_type> <design\_activity> <name>SCCombat-Mod</name> <Data>SCCombat</Data> <strong>SCInput</strong> </design\_activity> <design\_activity> <name>SCPropulsion-Mod</name> <Data>SCPropulsion</Data> <strong>SCInput</strong> </design\_activity> <design\_activity> <name>SCHull-Mod</name> <Data>SCHull</Data> <strong>SCInput</strong> </design\_activity> <design\_activity> <name>SCRisk-Mod</name> <Data>SCRisk</Data> <strong>SCInput</strong> </design\_activity> <block\_size>4</block\_size>  $\langle$ block>  $\langle$ hlock> <block\_number>3</block\_number> <predecessor\_block>2</predecessor\_block> <block\_type>dependent</block\_type>  $\le$ design activity> <name>SCelectric-Mod</name> <Data>SCelectric</Data> <strong>SCInput</strong> <strong>SCCombat</strong> <strong>SCPropulsion</strong> <strong>SCHull</strong> <strong>SCSpaceA</strong> </design\_activity> <design\_activity> <name>SCSpaceA-Mod</name> <Data>SCSpaceA</Data> <strong>SCInput</strong> <strong>SCPropulsion</strong> <strong>SCHull</strong> <strong>SCelectric</strong> </design\_activity> <block\_size>2</block\_size>

```
</block>
<block>
<block_number>4</block_number>
<predecessor_block>3</predecessor_block>
-<br><block type>independent</block type>
<design_activity>
<name>Resistance-Mod</name>
<Data>Resistance</Data>
<strong>SCInput</strong>
<strong>SCPropulsion</strong>
<strong>SCHull</strong>
<strong>SCelectric</strong>
</design_activity>
<block_size>1</block_size>
\langleblock>
<block>
<block_number>5</block_number>
<predecessor_block>4</predecessor_block>
<block_type>independent</block_type>
<design_activity>
<name>SCWeight-Mod</name>
<Data>SCWeight</Data>
<strong>SCInput</strong>
<strong>SCCombat</strong>
<strong>SCPropulsion</strong>
<strong>SCHull</strong>
<strong>SCelectric</strong>
<strong>SCSpaceA</strong>
<strong>Resistance</strong>
</design_activity>
<block_size>1</block_size>
\langleblock>
<block><block_number>6</block_number>
<predecessor_block>5</predecessor_block>
<block_type>independent</block_type>
<design_activity>
<name>SCTankage-Mod</name>
<Data>SCTankage</Data>
<strong>SCInput</strong>
<strong>SCCombat</strong>
<strong>SCPropulsion</strong>
<strong>SCelectric</strong>
<strong>Resistance</strong>
<strong>SCWeight</strong>
</design_activity>
<block_size>1</block_size>
\langleblock>
<block>
<block_number>7</block_number>
<predecessor_block>6</predecessor_block>
<block_type>independent</block_type>
<design_activity>
<name>SCCost-Mod</name>
<Data>SCCost</Data>
<strong>SCInput</strong>
<strong>SCCombat</strong>
<strong>SCPropulsion</strong>
<strong>SCelectric</strong>
<strong>SCWeight</strong>
<strong>SCTankage</strong>
</design_activity>
<block_size>1</block_size>
\langleblock>
<hlock>
<block_number>8</block_number>
<predecessor_block>7</predecessor_block>
<block_type>dependent</block_type>
<design_activity>
<name>Feasibility-Mod</name>
<Data>Feasibility</Data>
```
<strong>SCInput</strong> <strong>SCPropulsion</strong> <strong>SCelectric</strong> <strong>SCSpaceA</strong> <strong>Resistance</strong> <strong>SCWeight</strong> <strong>SCTankage</strong> <strong>SCOMOE</strong> <strong>SCSpaceR</strong> </design\_activity> <design\_activity> <name>SCOMOE-Mod</name> <Data>SCOMOE</Data> <strong>SCInput</strong> <strong>SCCombat</strong> <strong>SCPropulsion</strong> <strong>SCHull</strong> <strong>Resistance</strong> <strong>SCWeight</strong> <strong>SCTankage</strong> <strong>Feasibility</strong> </design\_activity> <design\_activity> <name>SCSpaceR-Mod</name> <Data>SCSpaceR</Data> <strong>SCInput</strong> <strong>SCCombat</strong> <strong>SCPropulsion</strong> <strong>SCelectric</strong> <strong>SCSpaceA</strong> <strong>SCTankage</strong> <strong>SCCost</strong> <strong>Feasibility</strong> </design\_activity> <block\_size>3</block\_size>  $\langle$ block> <block> <block\_number>9</block\_number> <predecessor\_block>8</predecessor\_block> <block\_type>independent</block\_type> <design\_activity> <name>MOGO-Mod</name> <Data>MOGO</Data> <strong>SCCost</strong> <strong>Feasibility</strong> <strong>SCOMOE</strong> </design\_activity> <block\_size>1</block\_size> </block> </design\_tool\_order>

## Sample Input file using outputs and constraints (For illustrative purposes only)

```
<design_process>
<name> Power and Propulsion </name>
<version> 1.1 </version>
<version_date> June 19, 2020 </version_date>
<study_name> Power and Propulsion Design Process </study_name>
<design_activity>
        <name> 100 Power and Proupulsion System Architecture</name>
        <data> 100 </data>
        <weak> 400 </weak>
        <weak> 500 </weak>
        <weak> 600 </weak>
        <weak> 800 </weak>
        \langle \text{weak} \rangle 1000 \langle \text{weak} \rangle<weak> 1100 </weak>
        \langle weak \rangle 1200 \langle weak \rangle<weak> 1300 </weak>
        <weak> 1400 </weak>
        <weak> 1500</weak>
        <weak> 1600 </weak>
        \langle \text{weak} \rangle 1700 \langle \text{weak} \rangle<weak> 1800 </weak>
        \langle \text{weak} \rangle 1900 \langle \text{weak} \rangle<weak> 2200 </weak>
        <weak> 2300 </weak>
        <weak> 2500 </weak>
        <strong> R010 </strong>
</design_activity>
<design_activity>
        -<br><name> 200 EPLA </name>
        <data> 200 </data>
        <strong> 300 </strong><comment> establishes derived requirements </comment>
         <strong> 400 </strong><comment> establishes derived requirements </comment>
         <strong> 500 </strong><comment> establishes derived requirements </comment>
        <strong> 800 </strong><comment> establishes derived requirements </comment>
        <strong> R020 </strong>
        <strong> R030 </strong>
        <strong> R040 </strong>
</design_activity>
<design_activity>
        -<br><name> 300 Load List</name>
        <data> 300 </data>
        <strong> 400 </strong><comment> establishes derived requirements </comment>
        <strong> 500 </strong><comment> establishes derived requirements </comment>
        <strong> R020 </strong>
        <strong> R050 </strong>
        <strong> R060 </strong>
        <strong> R070 </strong>
        <strong> R080 </strong>
        <strong> R090 </strong>
</design_activity>
<design_activity>
        <name> 400 Primary Power System Design </name>
        <data> 400 </data>
        <strong>100 </strong> <comment> establishes derived requirements </comment>
        <strong> 200 </strong><comment> establishes derived requirements </comment>
        \langle \text{weak} \rangle 700 \langle \text{weak} \rangle<strong> 800 </strong><comment> establishes derived requirements </comment>
        <weak> 1000 </weak>
        <strong> 1100 </strong><comment> harmonic content / common mode </comment>
        \langle weak \rangle 1200 \langle weak \rangle\langle weak \rangle 1300 \langle weak \rangle<weak> 1400 </weak>
        \langle \text{weak} \rangle 1500 \langle \text{weak} \rangle
```

```
<weak> 1600 </weak>
         <weak> 1700 </weak>
         \langle \text{weak} \rangle 1800 \langle \text{weak} \rangle<weak> 1900 </weak>
        <weak> 2100 </weak>
         <strong> 2200 </strong>
        <strong> 2300 </strong>
        <strong> 2500 </strong>
        <strong> R030 </strong>
         <strong> R050 </strong>
        <strong> R060 </strong>
</design_activity>
<design_activity>
         -<br><name> 500 Zonal Power System Design </name>
         <data>500</data>
         <strong> 100 </strong> <comment> establishes derived requirements </comment>
         <strong> 200 </strong> <comment> establishes derived requirements </comment>
        <strong> 300</strong> <comment> establishes derived requirements </comment>
         \langle weak\rangle 700 \langle weak\rangle<strong> 800</strong> <comment> establishes derived requirements </comment>
        <strong> 1100 </strong> 
        <weak> 1200 </weak> 
        <strong> 1300 </strong> 
        <strong> 1400 </strong> 
        <weak> 1500 </weak>
        \langle weak \rangle 1600 \langle weak \rangle\langle weak \rangle 1700 \langle weak \rangle<weak> 1800 </weak>
        <weak> 1900 </weak>
         <weak> 2100 </weak>
        <strong> 2200 </strong> 
        <strong> 2300 </strong> 
        <strong> 2500 </strong> 
        <strong> R030 </strong>
        <strong> R050 </strong>
        <strong> R060 </strong>
</design_activity>
<design_activity>
         -<br><name> 600 Propulsion System Design </name>
         <data> 600 </data>
        <strong> 100 </strong>
        <strong> 400 </strong>
         <strong> 800 </strong>
        \langle \text{weak}\rangle 1000 \langle \text{weak}\rangle<strong> 1100 </strong>
        \langle weak \rangle 1200 \langle weak \rangle\langle \text{weak} \rangle 1300 \langle \text{weak} \rangle\langle weak \rangle 1600 \langle weak \rangle\langle weak \rangle 1700 \langle weak \rangle<weak> 1800 </weak>
        <weak> 1900 </weak>
        <strong> 2300 </strong>
        <strong> 2500 </strong>
        <strong> R030 </strong>
        <strong> R050 </strong>
        <strong> R100 </strong>
</design_activity>
<design_activity>
         -<br><name> 700 Casualty Power System Design </name>
         \langle data \rangle 700 \langle data \rangle<strong> 1400 </strong> <comment> establishes derived requirements </comment>
         <strong> 300 </strong> <comment> establishes derived requirements </comment>
         <strong> 200 </strong> <comment> establishes derived requirements </comment>
         <strong> 400 </strong> <comment> establishes derived requirements </comment>
         <strong> 500 </strong> <comment> establishes derived requirements </comment>
        <strong> R110 </strong>
</design_activity>
```

```
<design_activity>
        -<br><name> 800 Electrical Power System and Propulsion CONOPS </name>
        <data>800 </data>
        <strong> 400 </strong> <comment> establishes derived requirements </comment>
        <strong> 500 </strong> <comment> establishes derived requirements </comment>
        <strong> 600 </strong> <comment> establishes derived requirements </comment>
        <strong> 900 </strong> <comment> establishes derived requirements </comment>
       <strong> R110 </strong>
</design_activity>
<design_activity>
       <name> 900 Electrical and Propulsion Control System Design </name>
        <data>900</data>
        <weak> 300 </weak>
        <strong> 400 </strong> <comment> establishes derived requirements </comment>
       <strong> 500 </strong> <comment> establishes derived requirements </comment>
        <strong> 600 </strong> <comment> establishes derived requirements </comment>
       \langle \text{weak} \rangle 700 \langle \text{weak} \rangle<strong> 800 </strong> <comment> establishes derived requirements </comment>
       <strong> 1100 </strong> 
       <weak> 1300 </weak>
        <weak> 1400 </weak>
       <strong> 1700 </strong> <comment> establishes derived requirements </comment>
        <weak> 1900 </weak>
       <weak> 2100 </weak>
       <strong> 2200 </strong> 
       <strong> 2300 </strong>
        \langle \text{weak}\rangle 2400 \langle \text{weak}\rangle<strong> 2500 </strong> 
</design_activity>
<design_activity>
        <name> 1000 Endurance and Annual Fuel Calculations </name>
       <data>1000</data>
        <strong>200</strong> <comment> establishes derived requirements </comment>
       <strong>400</strong> <comment> establishes derived requirements </comment>
       <strong>600</strong> <comment> establishes derived requirements </comment>
        <strong>800</strong> <comment> establishes derived requirements </comment>
       <strong> R030 </strong>
       <strong> R100 </strong>
        <strong> R130 </strong>
        <strong> R140 </strong>
</design_activity>
<design_activity>
        <name> 1100 Dynamic Simulation </name>
        <data>1100 </data>
        <strong>300 </strong><comment> establishes derived requirements </comment>
        <strong>400 </strong><comment> establishes derived requirements </comment>
       <strong>500</strong><comment> establishes derived requirements </comment>
       <strong> 600 </strong><comment> establishes derived requirements </comment>
        <strong> 800</strong><comment> establishes derived requirements </comment>
       <strong> 900 </strong><comment> establishes derived requirements </comment>
       <strong> 2300 </strong><comment> establishes derived requirements </comment>
       <strong> R020 </strong>
</design_activity>
<design_activity>
        <name> 1200 Reliability Analysis </name>
        <data> 1200 </data>
        <strong>400</strong><comment> establishes derived requirements </comment>
        <strong>500</strong><comment> establishes derived requirements </comment>
        <strong>600</strong><comment> establishes derived requirements </comment>
       <strong>800</strong><comment> establishes derived requirements </comment>
</design_activity>
<design_activity>
       \langlename>1300 QOS \langle/name>
       <data>1300</data>
        <weak> 200 </weak>
        <strong>300</strong><comment> establishes derived requirements </comment>
```

```
<strong>400</strong><comment> establishes derived requirements </comment>
       <strong>500</strong><comment> establishes derived requirements </comment>
       <strong>800</strong><comment> establishes derived requirements </comment>
       <strong>1100</strong><comment> establishes derived requirements </comment>
       <strong>1200</strong><comment> establishes derived requirements </comment>
       <strong> R120 </strong>
</design_activity>
<design_activity>
       <name>1400 Vulnerability and Recoverability Analysis</name>
       <data>1400</data>
       <weak> 200 </weak>
       <strong>300</strong><comment> establishes derived requirements </comment>
       <strong>400</strong><comment> establishes derived requirements </comment>
       <strong>500</strong><comment> establishes derived requirements </comment>
       <strong>700</strong><comment> establishes derived requirements </comment>
       <strong>800</strong><comment> establishes derived requirements </comment>
       <strong>900</strong><comment> establishes derived requirements </comment>
       <strong> R110 </strong>
</design_activity>
<design_activity>
       -<br><name> 1500 Arc Flash Analysis </name>
       <data>1500</data>
       <strong>400</strong><comment> establishes derived requirements </comment>
       <strong>500</strong><comment> establishes derived requirements </comment>
       <strong>600</strong><comment> establishes derived requirements </comment>
       <weak>800</weak>
</design_activity>
<design_activity>
       <name> 1600 System Safety and Hazard Analysis</name>
       <data>1600 </data>
       <strong>400</strong><comment> establishes derived requirements </comment>
       <strong>500</strong><comment> establishes derived requirements </comment>
       <strong>600</strong><comment> establishes derived requirements </comment>
       <strong>800</strong><comment> establishes derived requirements </comment>
       <strong> R150 </strong>
</design_activity>
<design_activity>
       <name>1700 Cybersecurity Analysis</name>
       \langle data \rangle1700 \langle data \rangle<weak>400</weak>
       <weak>500</weak>
       <weak>600</weak>
       <weak>800</weak>
       <strong>900</strong><comment> establishes derived requirements </comment>
       <strong> R160 </strong>
</design_activity>
<design_activity>
       <name>1800 Product Support Analysis </name>
       <data>1800</data>
       <strong>400</strong><comment> establishes derived requirements </comment>
       <strong>500</strong><comment> establishes derived requirements </comment>
       <strong>600</strong><comment> establishes derived requirements </comment>
       <weak>700</weak>
       <strong>800</strong><comment> establishes derived requirements </comment>
       <strong>900</strong><comment> establishes derived requirements </comment>
       <strong>1200</strong><comment> establishes derived requirements </comment>
       <weak>1900</weak>
       <strong> R170 </strong>
</design_activity>
<design_activity>
       <name>1900 Human Engineering Analysis </name>
       <data>1900 </data>
       <strong>400</strong><comment> establishes derived requirements </comment>
       <strong>500</strong><comment> establishes derived requirements </comment>
       <strong>600</strong><comment> establishes derived requirements </comment>
```

```
<weak>700</weak>
        <strong>800</strong><comment> establishes derived requirements </comment>
        <strong>900</strong><comment> establishes derived requirements </comment>
</design_activity>
<output>
        <name>2000 Develop Specification Sections</name>
       <comment><data>2000</data></comment>
        <weak> 100 </weak>
        <weak> 200 </weak>
        <weak> 300 </weak>
        <strong>400</strong><comment> establishes derived requirements </comment>
        <strong>500</strong><comment> establishes derived requirements </comment>
       <strong>600</strong><comment> establishes derived requirements </comment>
        <weak>700</weak>
       <strong>800</strong><comment> establishes derived requirements </comment>
        <strong>900</strong><comment> establishes derived requirements </comment>
       <strong> 1100 </strong><comment> establishes derived requirements </comment>
       \langle weak \rangle 1200 \langle weak \rangle\langle \text{weak} \rangle 1300 \langle \text{weak} \rangle<weak> 1400 </weak>
        <weak> 1500 </weak>
        <weak> 1600 </weak>
        <weak> 1700 </weak>
       <weak> 1800 </weak>
       <weak> 1900 </weak>
        <weak> 2100 </weak>
        <weak> 2200 </weak>
        \langle weak \rangle 2300 \langle weak \rangle<strong> 2400 </strong> <comment> interface </comment>
        \langle weak\rangle 2500 \langle weak\rangle</output>
<design_activity>
        <name>2100 Power System Flexibility Strategy </name>
        <data>2100 </data>
        <strong>100</strong>
        <strong> R030 </strong>
       <strong> R180 </strong>
</design_activity>
<design_activity>
        -<br><name>2200 Power System Flexibility Assessment</name>
        <data>2200</data>
        <strong>100</strong><comment> establishes derived requirements </comment>
        <strong>200</strong><comment> establishes derived requirements </comment>
       <strong>400</strong><comment> establishes derived requirements </comment>
        <strong>500</strong><comment> establishes derived requirements </comment>
        <strong>900</strong><comment> establishes derived requirements </comment>
        <strong>2100</strong><comment> establishes requirements </comment>
       <strong> R030 </strong>
</design_activity>
<design_activity>
        <name>2300 Electrical System and Propulsion DT and E</name>
        <data>2300</data>
        <strong>400</strong><comment> establishes derived requirements </comment>
       <strong>500</strong><comment> establishes derived requirements </comment>
        <strong>600</strong><comment> establishes derived requirements </comment>
        <strong>700</strong><comment> establishes derived requirements </comment>
        <strong>900</strong><comment> establishes derived requirements </comment>
        <strong>1100</strong><comment> establishes derived requirements </comment>
</design_activity>
<design_activity>
        -<br><name>2400 Mission System - Power System Control Interface </name>
        <data>2400 </data>
        <strong>300</strong><comment> establishes derived requirements </comment>
        <strong>400</strong><comment> establishes derived requirements </comment>
        <strong>500</strong><comment> establishes derived requirements </comment>
</design_activity>
```

```
<design_activity>
       <name> 2500 Cost Engineering Analysis</name>
       <data>2500</data>
       <strong>400</strong><comment> establishes derived requirements </comment>
       <strong>500</strong><comment> establishes derived requirements </comment>
       <strong>600</strong><comment> establishes derived requirements </comment>
       <strong>700</strong><comment> establishes derived requirements </comment>
       <strong>900</strong><comment> establishes derived requirements </comment>
       <strong>1200</strong><comment> establishes derived requirements </comment>
       <strong>1800</strong><comment> establishes derived requirements </comment>
       <strong> R050 </strong>
        <strong> R060 </strong>
        <strong> R190 </strong>
</design_activity>
<constraint>
<data> R010 </data>
<comment>Power System Requirements </comment>
</constraint>
<constraint>
<data> R020 </data>
<comment>Ship Operating Conditions</comment>
</constraint>
<constraint>
<data>R030</data>
<comment>Margin and Service Life Allowance Policy</comment>
</constraint>
<constraint>
<data>R040</data>
<comment>Ambient condition Profile</comment>
</constraint>
<constraint>
<data>R050</data>
<comment>Machinery Arrangements</comment>
</constraint>
<constraint>
<data>R060</data>
<comment>General Arrangements</comment>
</constraint>
<constraint>
<data>R070</data>
<comment>Master Equipment List</comment>
</constraint>
<constraint>
<data>R080</data>
<comment>Combat Systems Design</comment>
</constraint>
<constraint>
<data>R090</data>
<comment>Other Distributed System Design</comment>
</constraint>
<constraint>
<data>R100</data>
<comment>Speed Power Curve</comment>
</constraint>
<constraint>
<data>R110</data>
<comment>Survivability Requirements</comment>
</constraint>
```
<constraint> <data>R120</data> <comment>QOS Requirements</comment> </constraint>

<constraint> <data>R130</data> <comment>Endurance Requirements</comment> </constraint>

<constraint> <data>R140</data> <comment>Operational Profiles</comment> </constraint>

<constraint> <data>R150</data> <comment>System Safety Plan</comment> </constraint>

<constraint> <data>R160</data> <comment>Security Controls - from Risk Management Framework</comment> </constraint>

<constraint> <data>R170</data> <comment>Product Support Analysis Plan</comment> </constraint>

<constraint> <data>R180</data> <comment>Flexibility Requirements</comment> </constraint>

<constraint> <data>R190</data> <comment>Build Plan</comment> </constraint>

</design\_process>